# **BIE5782**

## Aula 7:

# REGRESSÃO LINEAR SIMPLES

# OBJETIVOS

- Regressão linear simples:
	- − Quando se aplica?
	- − Como funciona?
	- − Como interpretar seus resultados?
	- − Como verificar suas premissas?
	- − Como fazer tudo isto no R?

# **plot(y~x, data)** Scatterplot com fórmula

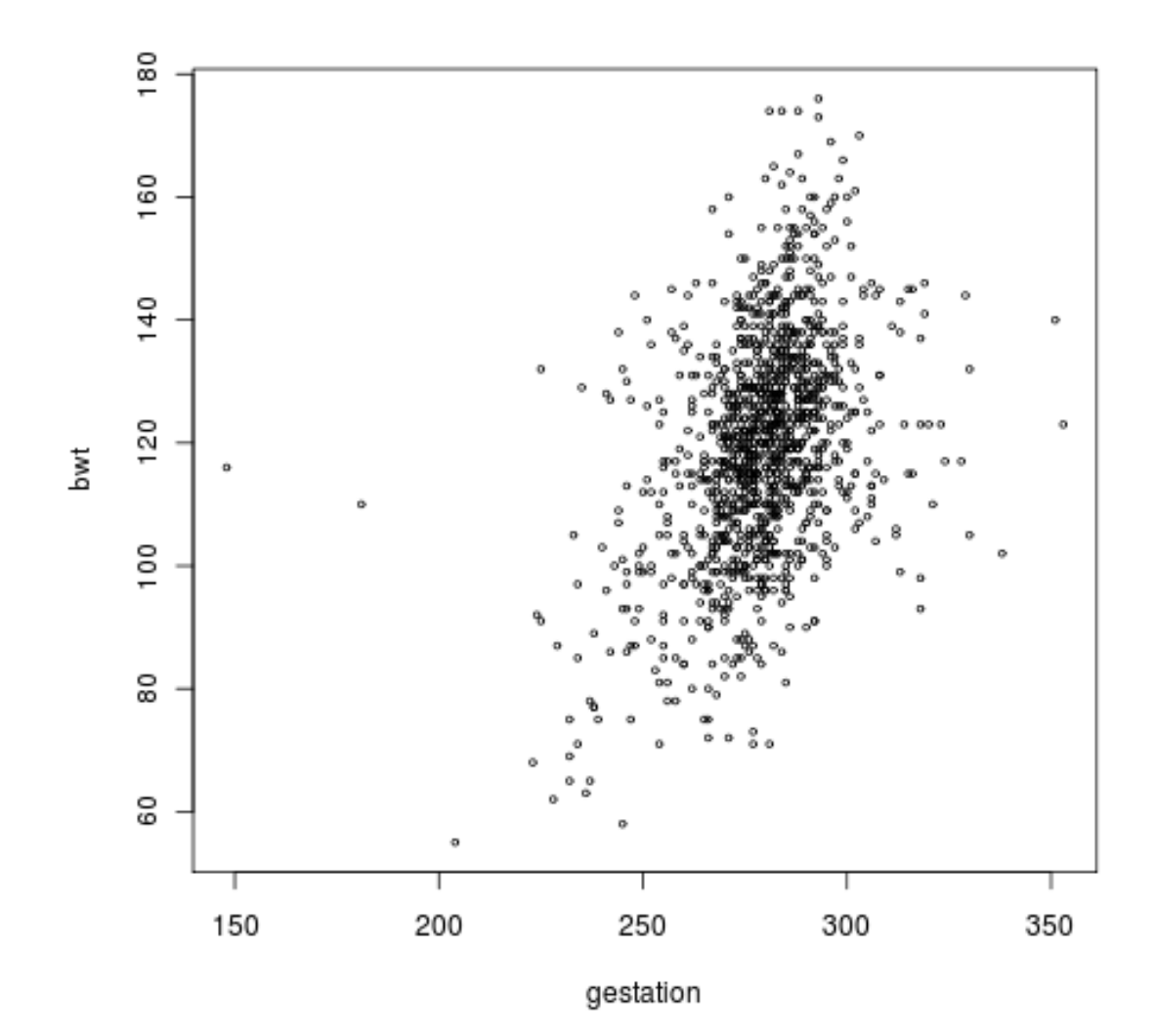

**> plot(bwt~gestation, data=babies, cex=0.5)**

# Regressão linear: um modelo simples

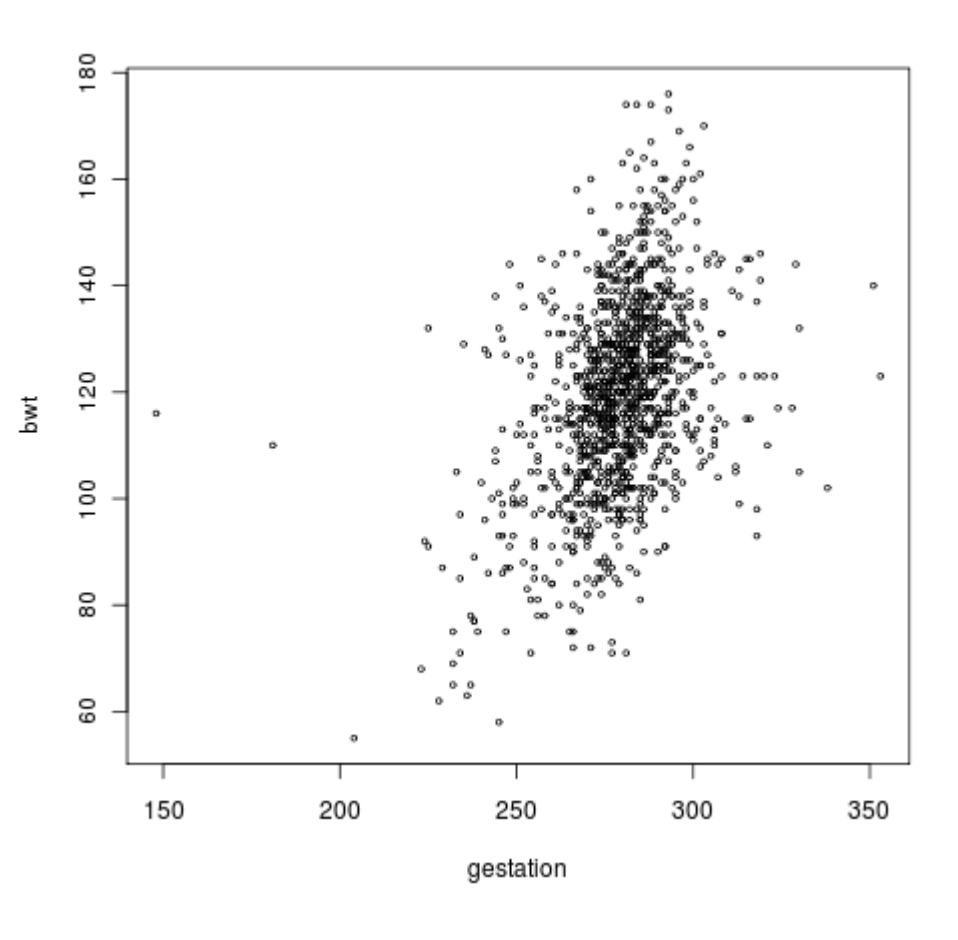

- Há uma resposta à variável preditora?
- Esta resposta é linear?
- Qual a reta que melhor descreve esta resposta?
- O quão boa é esta descrição?

## **lm()**

#### Ajusta Modelo Linear Gaussiano

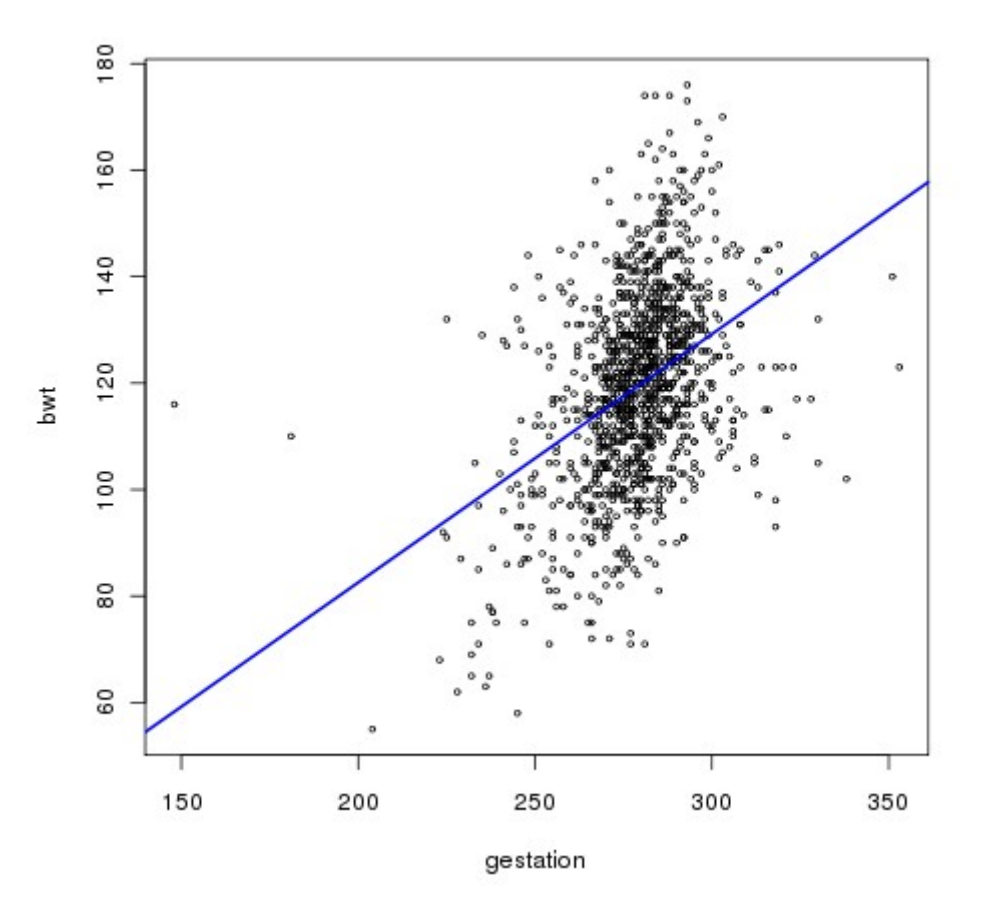

- **> plot(bwt~gestation, data=babies, cex=0.5)**
- **> babies.m1 <- lm(bwt~gestation, data=babies)**
- **> abline(babies.m1, col="blue", lwd=2)**

## **anova.lm()**

#### Avalia o Modelo

```
> anova(babies.m1)
Analysis of Variance Table
Response: bwt
            Df Sum Sq Mean Sq F value Pr(>F) 
gestation 1 65450 65450 233.43 < 2.2e-16 ***
Residuals 1172 328608 280 
---
Signif. codes: 0 '***' 0.001 '**' 0.01 '*' 0.05 '.' 
0.1 ' ' 1
```
#### Para Compreeder a Tabela da Regressão Somas dos (Desvios) Quadrados

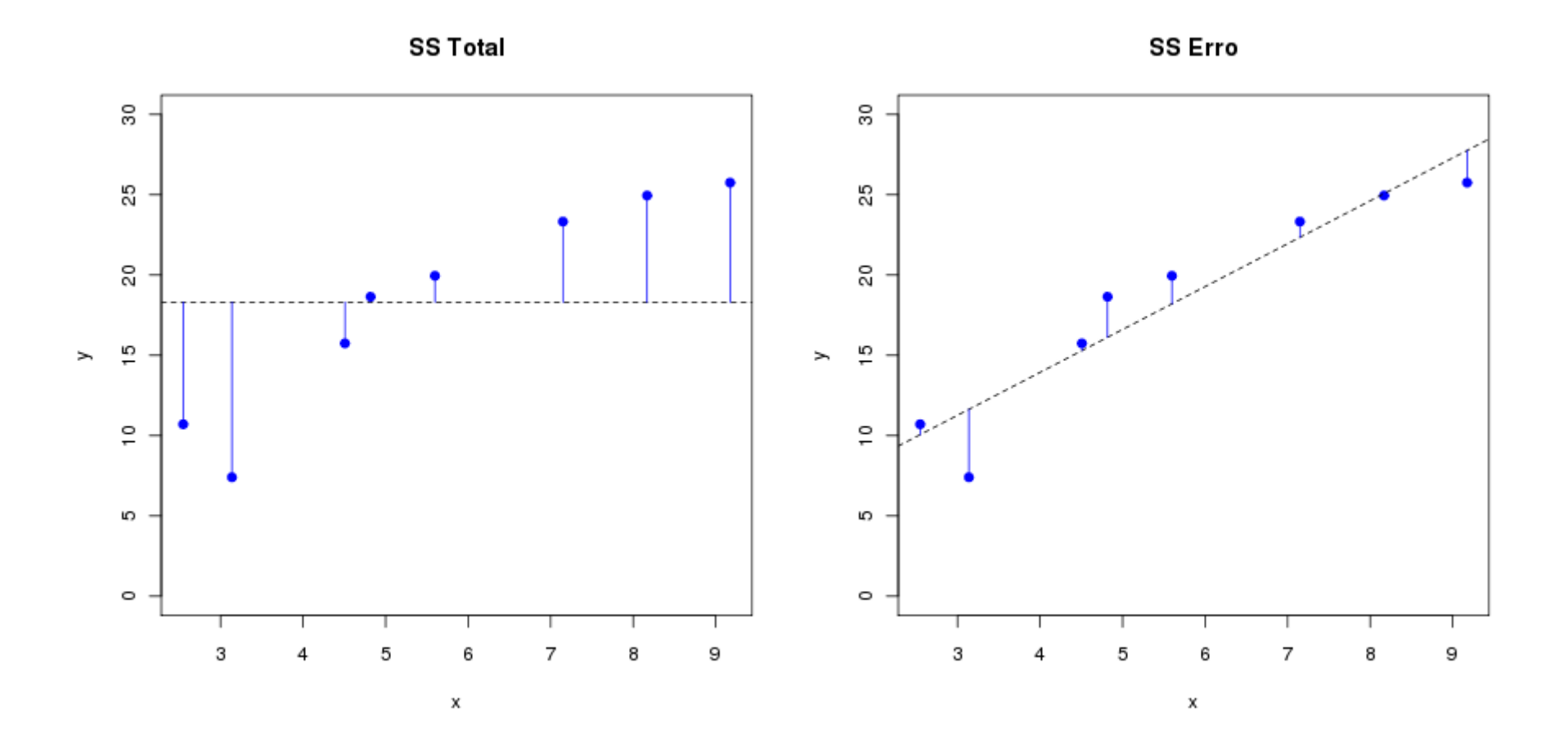

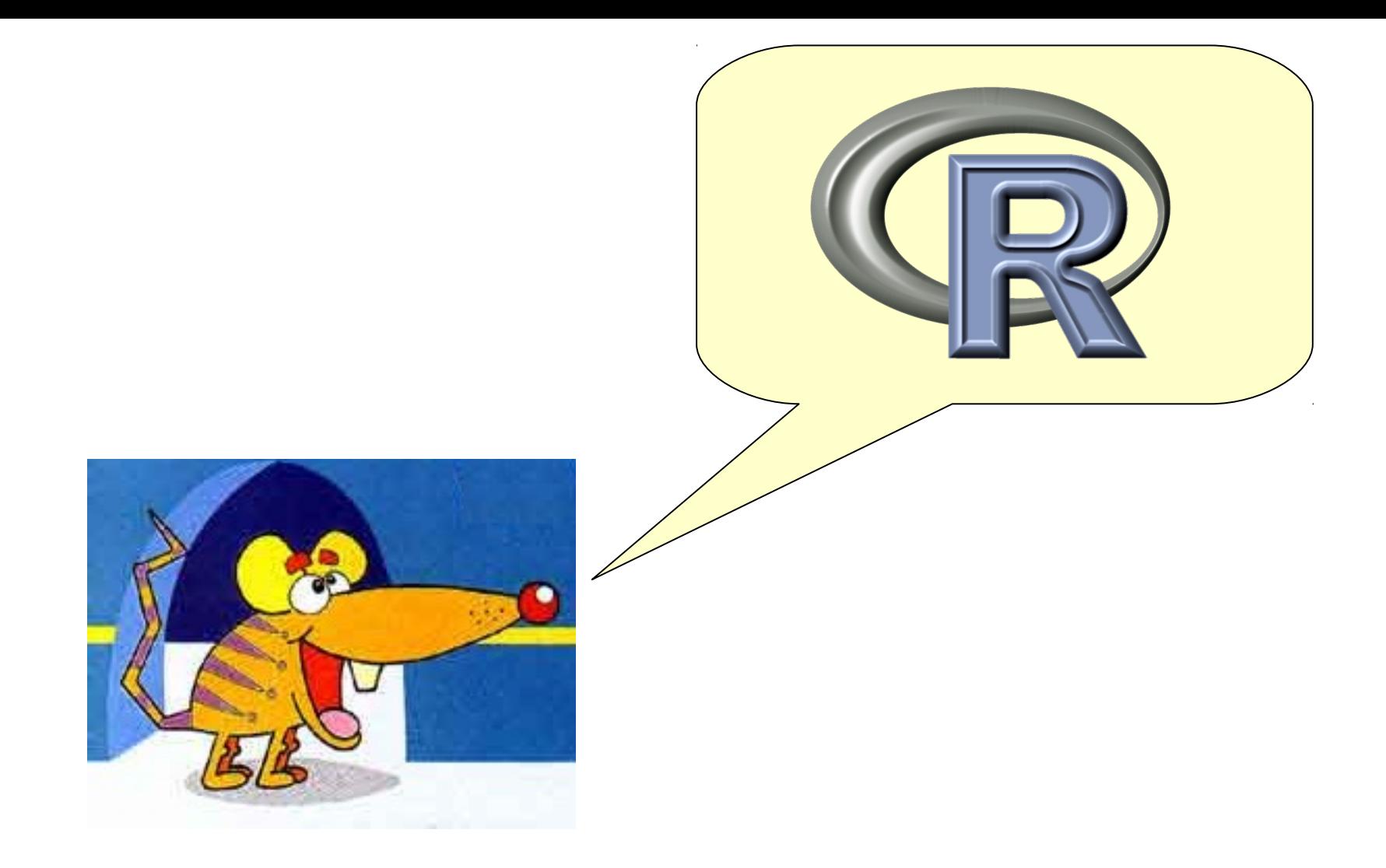

# Cálculos da ANOVA para regressão

#### **Classe lm**

```
> names(babies.m1)
 [1] "coefficients" "residuals" "effects" "rank" 
[5] "fitted.values" "assign" "qr" "df.residual" 
[9] "xlevels" "call" "terms" "model" 
> babies.m1$coefficients
(Intercept) gestation 
-10.7541389 0.4665569 
> babies.m1$residuals[1:4]
1 2 3 5
-1.748014 -7.814900 8.584770 -12.814900 
> babies.m1$fitted.values[1:4]
      1 2 3 5 
121.7480 120.8149 119.4152 120.8149 
> babies.m1$call
lm(formula = bwt ~ gestation, data = babies)
```
Objetos da classe lm são listas com todos os objetos resultantes do ajuste de um modelo linear Gaussiano.

# **coef(), confint(), residuals(), fitted(), logLik(), AIC() ...**

#### **Funções de Extração**

```
> coef(babies.m1)
(Intercept) gestation 
-10.7541389 0.4665569 
> confint(babies.m1)
                2.5 % 97.5 %
(Intercept) -27.5035066 5.9952288
gestation 0.4066435 0.5264702
> residuals(babies.m1)[1:4]
1 2 2 3 5
 -1.748014 -7.814900 8.584770 -12.814900 
> fitted(babies.m1)[1:4]
1 2 3 5
121.7480 120.8149 119.4152 120.8149 
> logLik(babies.m1) ## pacote MASS
'log Lik.' -4973.256 (df=3)
> AIC(babies.m1)
[1] 9952.512
```
### **summary.lm() Resumo do Modelo**

```
> summary(babies.m1)
```

```
Call:
lm(formula = bwt ~ gestation, data = babies)
Residuals:
     Min 1Q Median 3Q Max 
-49.3483 -11.0653 0.2177 10.1015 57.7037 
Coefficients:
             Estimate Std. Error t value Pr(>|t|) 
(Intercept) -10.75414 8.53693 -1.26 0.208 
gestation 0.46656 0.03054 15.28 <2e-16 ***
---
Signif. codes: 0 '***' 0.001 '**' 0.01 '*' 0.05 '.' 0.1 ' ' 1 
Residual standard error: 16.74 on 1172 degrees of freedom
Multiple R-squared: 0.1661, Adjusted R-squared: 0.1654 
F-statistic: 233.4 on 1 and 1172 DF, p-value: < 2.2e-16
```
# O MÉTODO DOS MÍNIMOS QUADRADOS

#### Premissas do Modelo de Regressão Linear Gaussiana

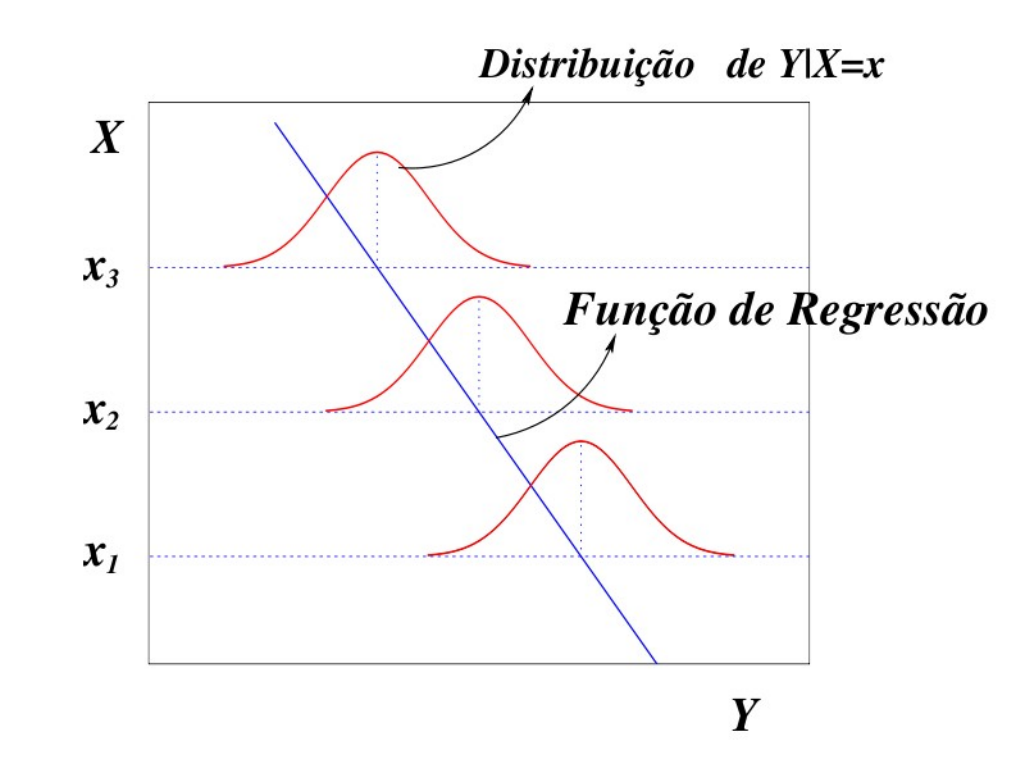

A variável resposta é uma variável normal (Gaussiana) sendo que:

- Sua média é uma função linear das variáveis preditoras;
- Seu desvio-padrão é constante;
- LOGO: resíduos com média zero e variância constante

# **plot.lm()** Gráficos de Diagnóstico

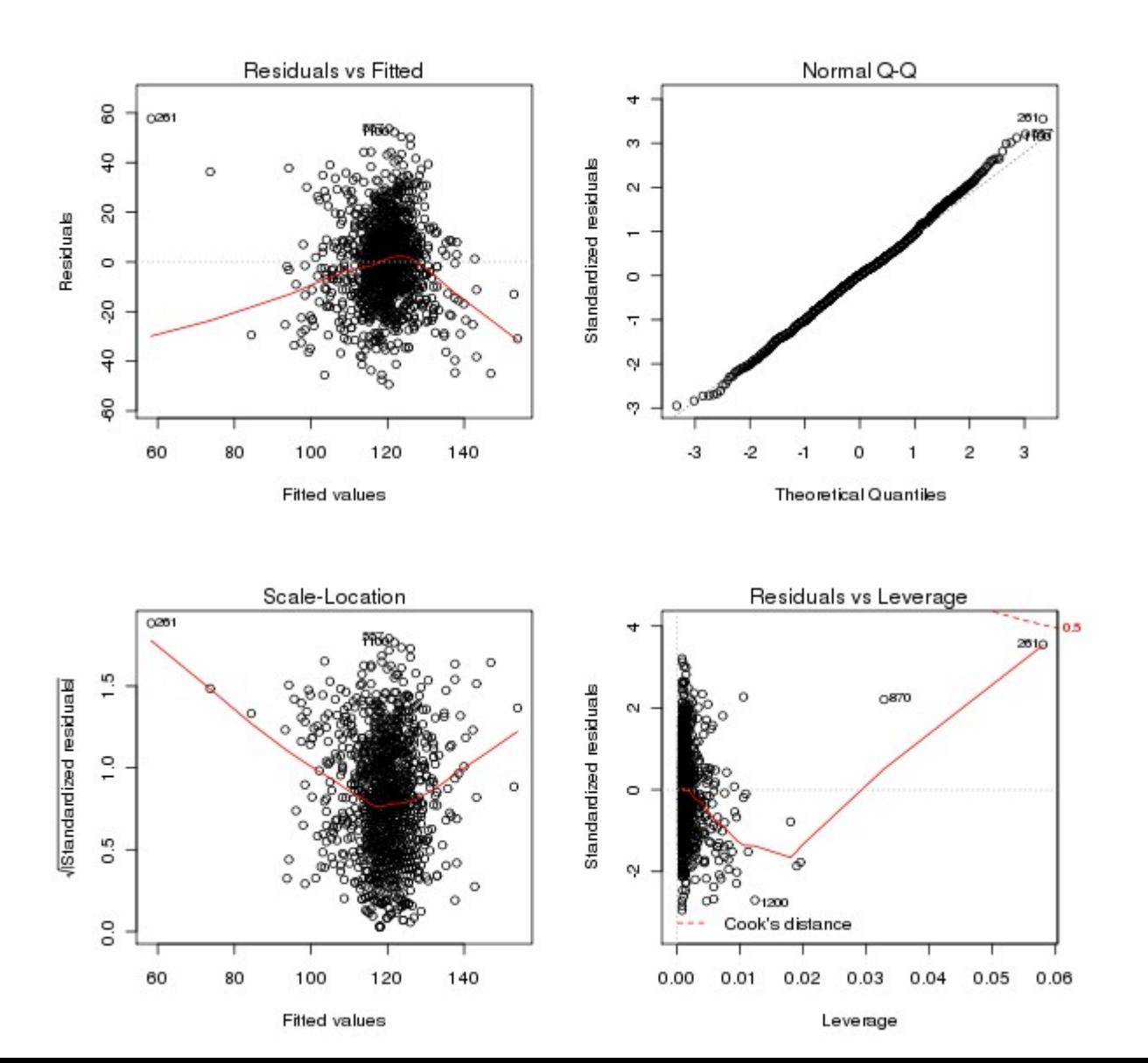

#### **> par(mfrow=c(2,2)) > plot(babies.m1) > par(mfrow=c(1,1))**

#### Resíduos x Estimado

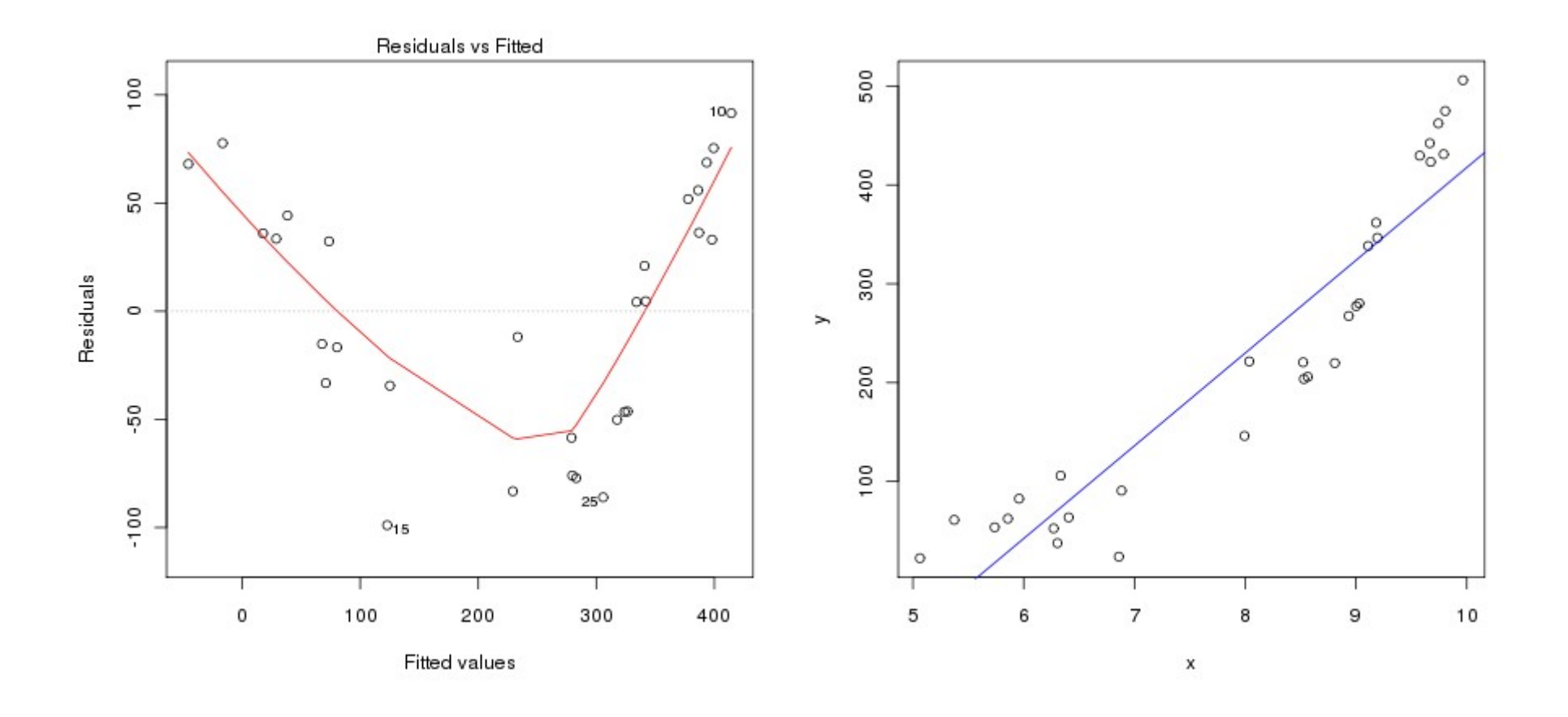

Detecta:

- Tendências não-lineares
- Variâncias não homogêneas

#### Gráfico de Quantis Resíduos x Normal

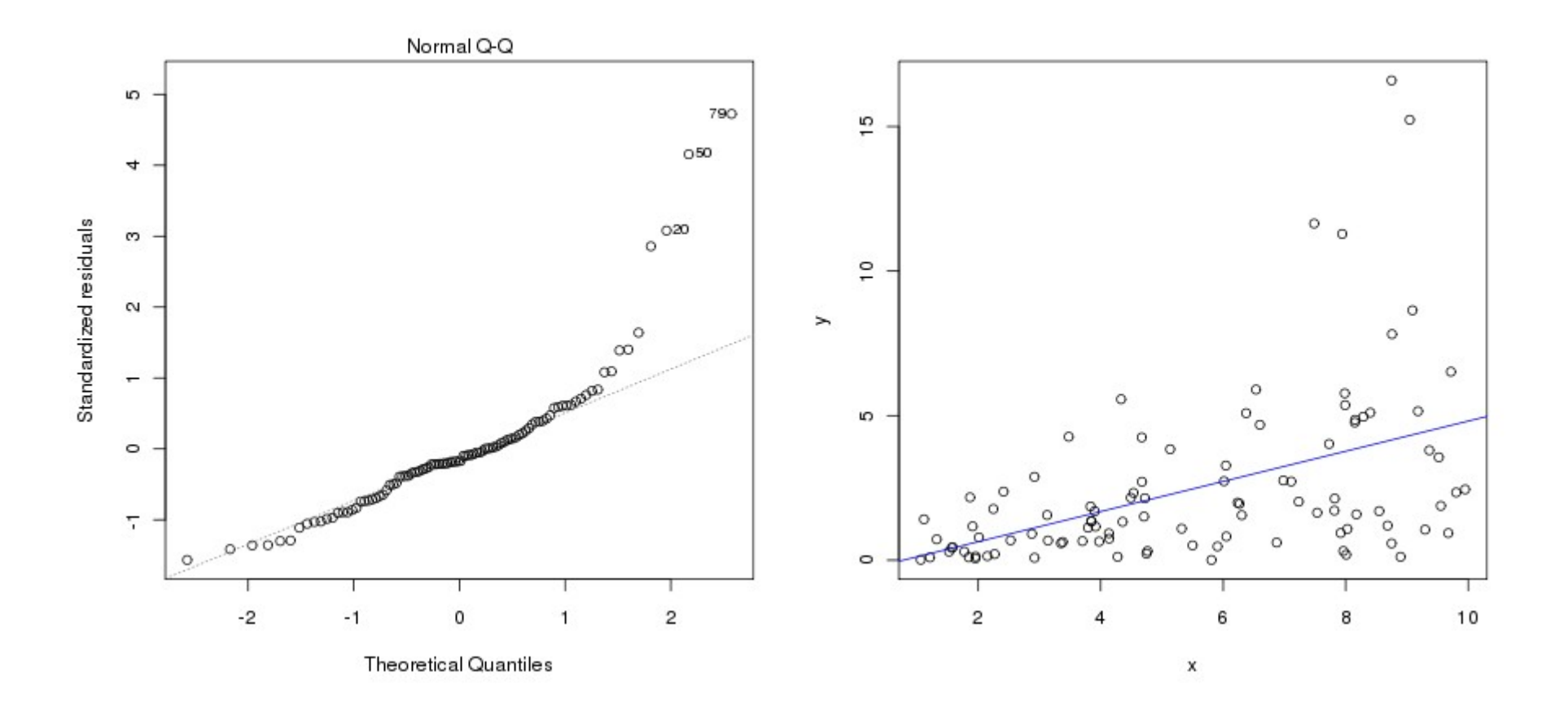

#### Detecta:

Desvios da normalidade nos resíduos

#### Resíduos x Estimado Raiz dos Resíduos Padronizados x Estimado

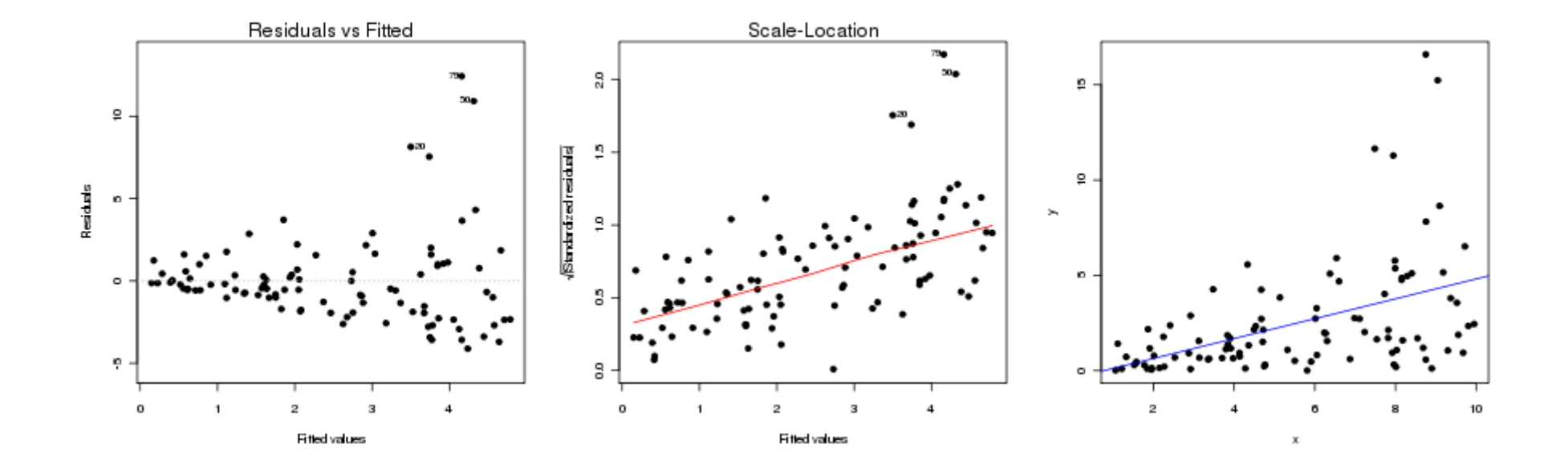

#### Detectam:

- Mudanças na variância (heteroscedasticidade);
- Valores extremos não esperados (*outliers*).

#### Influência e Alavancagem

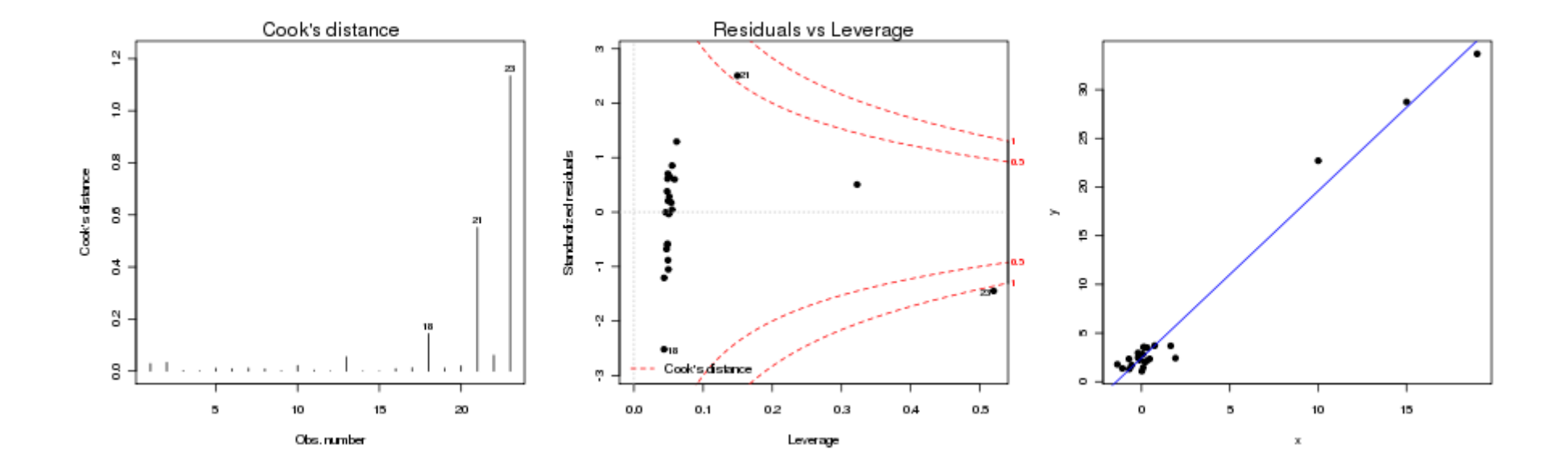

#### Detecta:

• Pontos influentes

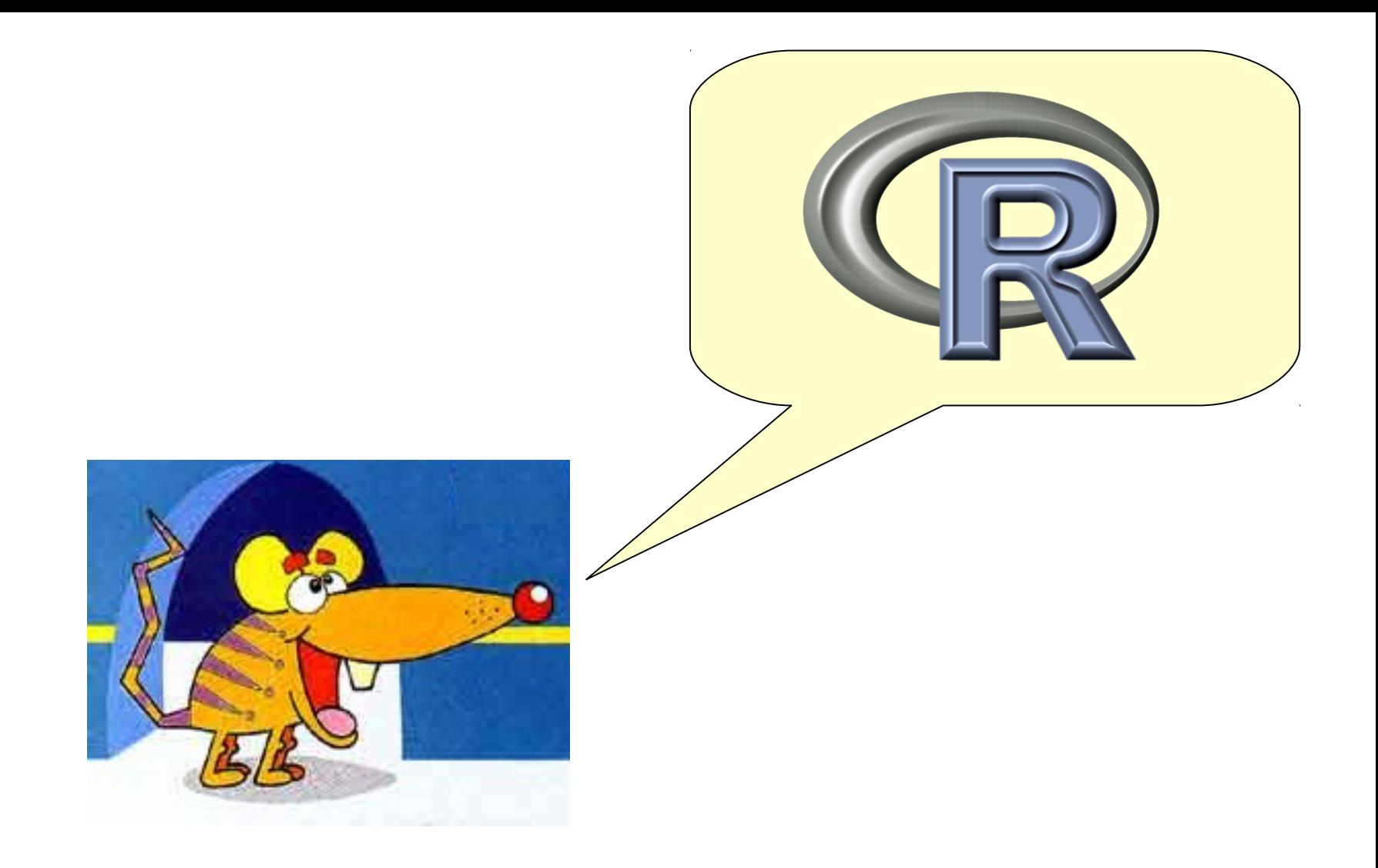

Tutorial 1: ajuste e diagnóstico Tutorial 2: simulação com dados não-normais

## FIM DA AULA 7

Para a tarde:

Aula 8 - Regressão Múltipla